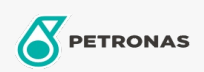

**Gris Industri** 

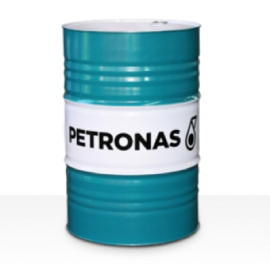

## **PETRONAS Grease Li EP 2**

## Rangkaian:

Penerangan Panjang: PETRONAS Grease Li EP 2 ialah gris Litium tekanan ekstrem yang dibangunkan khas untuk aplikasi pelbagai guna, pelinciran kedua-dua galas biasa dan anti geseran walaupun di mana beban yang teruk atau kejutan dialami.

**A** Lembaran data keselamatan

Jenis Sabun Gris - Only for IML-Grease:

Spesifikasi Industri: DIN 51502 KP2K-30 ISO 12924 L-XC(F)CHB2

Sektor (s): Simen, Pembinaan, Pembuatan Umum, Kertas & Pulpa, Penjanaan Kuasa (arang), Penjanaan Kuasa (nuklear), Jalan Kereta Api, Keluli, Gula, Perlombongan Permukaan, Perlombongan Bawah Tanah